# FIA-40N

### **OREGON FARM INCOME AVERAGING**

2011

| Name(s) as shown on Oregon Form 40N                                                    | Socia               | al Security numb<br>— | er (SSN)<br>— |
|----------------------------------------------------------------------------------------|---------------------|-----------------------|---------------|
| Computation of 2011 Taxable Income                                                     | Federal colu        | ımn                   | Oregon column |
| 1 Enter income after subtractions from your 2011 Oregon Form 40N, line 38              | 1a                  | 1b                    |               |
| 2 Enter in both columns your <b>elected farm income</b> from Oregon sources            |                     |                       | •             |
| from federal Schedule J, line 2; or from Oregon Form 40N, line 19S                     | 2a                  | 2b                    |               |
| 3 Line 1 minus line 2 in both the federal and Oregon columns                           | 3a                  | 3b                    |               |
| 4 Recomputed Oregon percentage. Divide line 3b by line 3a                              |                     |                       |               |
| (not more than 100.0%)                                                                 | 4 • _               | %                     |               |
| 5 Multiply the allowable deductions and modifications from                             |                     |                       |               |
| line 4 of the worksheet for your 2011 Oregon Form 40N, line 47,                        |                     |                       |               |
| by the recomputed Oregon percentage shown above                                        | 5                   |                       |               |
| 6 Enter your deductions and modifications not multiplied by the Oregon                 |                     |                       |               |
| percentage from 2011 Form 40N, line 48                                                 | 6                   |                       |               |
| 7 Add lines 5 and 6                                                                    |                     | 7                     |               |
| 8 Line 3b minus line 7. Enter the result here                                          |                     | 8                     |               |
| 9 Figure the tax on line 8 using the 2011 Tax Rate Charts                              |                     | 9                     |               |
| 10 Divide line 2b by 3.0 and enter here                                                | 10                  |                       |               |
| Prior Years' Tax                                                                       |                     |                       |               |
| 11 Enter the amount from your 2011 Schedule Z, Computation for Tax Year 2008,          |                     |                       |               |
| Computation A, line 10; Computation B, line 8; or Computation C, line 4;               |                     | _                     |               |
| whichever applies                                                                      |                     | 11 [                  |               |
| 12 Enter the amount from your 2011 Schedule Z, Computation for Tax Year 2009,          |                     |                       |               |
| Computation A, line 10; Computation B, line 8; or Computation C, line 4;               |                     | _                     |               |
| whichever applies                                                                      |                     | 12                    |               |
| 13 Enter the amount from your 2011 Schedule Z, Computation for Tax Year 2010,          |                     |                       |               |
| Computation A, line 10; Computation B, line 8; or Computation C, line 4;               |                     | _                     |               |
| whichever applies                                                                      |                     | 13                    |               |
| 14 Add lines 9, 11, 12, and 13                                                         |                     | 14                    |               |
| Computation of 2011 Tax                                                                |                     |                       |               |
| 15 2008 Tax. If you used FIA to figure your tax for 2010, enter the amount from your   | 2010                |                       |               |
| Form FIA-40, line 12; Form FIA-40N, line 12; or Form FIA-40P, line 11. If you did      | not                 |                       |               |
| use FIA in 2010 but did for 2009, enter the amount from 2009 Form FIA-40, line         | 16;                 |                       |               |
| Form FIA-40N, line 13; or Form FIA-40P, line 12. If you did not use FIA in 2010 o      | r 2009              |                       |               |
| but did in 2008, enter the amount from 2008 FIA-40, line 4; FIA-40N, line 9; or        |                     |                       |               |
| FIA-40P, line 8. Otherwise, enter the tax from your 2008 Form 40, line 29; Form        |                     |                       |               |
| 40S, line 13; Form 40N, line 51; or Form 40P, line 50                                  |                     | 15                    |               |
| 16 2009 tax. If you used FIA to figure your tax for 2010, enter the amount from your   | 2010                |                       |               |
| Form FIA-40, line 16; Form FIA-40N, line 13; or Form FIA-40P, line 12. If you did      | not                 |                       |               |
| use FIA in 2010 but did for 2009, enter the amount from 2009 Form FIA-40, line         | 1;                  |                       |               |
| Form FIA-40N, line 9; or Form FIA-40P, line 8. Otherwise, enter the tax from your      | 2009                | _                     |               |
| Form 40, line 29; Form 40S, line 13; Form 40N, line 51; or Form 40P, line 50           |                     | 16 [                  |               |
| 17 2010 tax. If you used FIA to figure your tax for 2010, enter the amount from your   | 2010                |                       |               |
| Form FIA-40, line 4; Form FIA-40N, line 9; or Form FIA-40P, line 8. Otherwise, en      | ter                 |                       |               |
| the tax from your 2010 Form 40, line 29; Form 40S, line 13; Form 40N, line 51; or      | •                   |                       |               |
| Form 40P, line 50                                                                      |                     | 17                    |               |
| 18 Add lines 15, 16, and 17                                                            |                     | 18                    |               |
| 19 Line 14 minus line 18                                                               |                     | 19                    |               |
| 20 Figure the tax on the amount on your 2011 Form 40N, line 50, using the Form 40      | N 2011 tax rate cha | arts                  |               |
| and enter here                                                                         |                     | Г                     |               |
| 21 Is line 19 less than line 20? If yes, enter the amount from line 19 here and on For |                     | _                     | <u>'</u>      |
| check box 51b on Form 40N. If no, STOP: your tax is not reduced by using FIA.          |                     |                       |               |
| Form 40N without using FIA                                                             | · -                 | 21 [                  |               |
| $\sim$                                                                                 |                     | L                     |               |

# FIA-40P

### **OREGON FARM INCOME AVERAGING**

2011

| Name(s) as shown on Oregon Form 40P                                                        |           | Social Securi | ty numb  | er (SSN)    |     |
|--------------------------------------------------------------------------------------------|-----------|---------------|----------|-------------|-----|
|                                                                                            |           |               | _        | _           |     |
| Computation of 2011 Taxable Income                                                         | F         | ederal column |          | Oregon colu | ımn |
| 1 Enter income after subtractions from your 2011 Oregon Form 40P, line 38                  | 1a 🗀      |               | 1b       |             |     |
| 2 Enter your <b>elected farm income</b> from Oregon sources                                |           |               |          |             |     |
| from federal Schedule J, line 2; or from Oregon Form 40P, line 19S                         | 2a        |               | 2b       |             |     |
| 3 Line 1 minus line 2 in both the federal and Oregon columns                               |           |               | 3b       |             | +-  |
| 4 Recomputed Oregon percentage. Divide line 3b by line 3a                                  | oa        |               |          |             |     |
| (not more than 100.0%)                                                                     | 1         | 0/2           |          |             |     |
| 5 Enter allowable deductions and modifications from your                                   |           |               |          |             |     |
| 2011 Form 40P, line 47                                                                     | 5         |               |          |             |     |
| 6 Line 3a minus line 5. Enter the result here                                              |           |               | ا<br>ھ آ |             | T   |
| 7 Figure the tax on line 6 using the 2011 Tax Rate Charts                                  |           |               |          |             | +   |
| 8 Multiply line 7 by the recomputed Oregon percentage on line 4                            |           |               |          |             | +   |
| 9 Divide line 2b by 3.0 and enter here                                                     |           |               | 0        |             |     |
| Prior Years' Tax                                                                           | 9         |               |          |             |     |
| 10 Enter the amount from your 2011 Schedule Z, Computation for Tax Year 2008,              |           |               |          |             |     |
| Computation A, line 10; Computation B, line 8; or Computation C, line 4;                   |           |               |          |             |     |
| whichever applies                                                                          |           |               | 10       |             |     |
| 11 Enter the amount from your 2011 Schedule Z, Computation for Tax Year 2009,              |           |               | 10 [     |             |     |
| Computation A, line 10; Computation B, line 8; or Computation C, line 4;                   |           |               |          |             |     |
| whichever applies                                                                          |           |               | 11       |             |     |
| 12 Enter the amount from your 2011 Schedule Z, Computation for Tax Year 2010,              |           |               |          |             |     |
| Computation A, line 10; Computation B, line 8; or Computation C, line 4;                   |           |               |          |             |     |
| whichever applies                                                                          |           |               | 12       |             |     |
| 13 Add lines 8, 10, 11, and 12                                                             |           |               |          |             | +   |
| Computation of 2011 Tax                                                                    |           |               |          |             |     |
| 14 <b>2008 tax.</b> If you used FIA to figure your tax for 2010, enter the amount from you | r         |               |          |             |     |
| 2010 Form FIA-40, line 12; Form FIA-40N, line 12; or Form FIA-40P, line 11. If             | •         |               |          |             |     |
| you did not use FIA in 2010 but did for 2009, enter the amount from 2009 Form              |           |               |          |             |     |
| FIA-40, line 16; Form FIA-40N, line 13; or Form FIA-40P, line 12. If you did not           |           |               |          |             |     |
| use FIA in 2010 or 2009 but did in 2008, enter the amount from 2008 FIA-40,                |           |               |          |             |     |
| line 4; FIA-40N, line 9; or FIA-40P, line 8. Otherwise, enter the tax from your            |           |               |          |             |     |
| 2008 Form 40, line 29; Form 40S, line 13; Form 40N, line 51; or Form 40P, line 5           | Ω         |               | 14       |             |     |
| 15 <b>2009 tax.</b> If you used FIA to figure your tax for 2010, enter the amount from you |           |               |          |             |     |
| 2010 Form FIA-40, line 16; Form FIA-40N, line 13; or Form FIA-40P, line 12. If             | •         |               |          |             |     |
| you did not use FIA in 2010 but did for 2009, enter the amount from 2009 Form              |           |               |          |             |     |
| FIA-40, line 4; Form FIA-40N, line 9; or Form FIA-40P, line 8. Otherwise, enter            |           |               |          |             |     |
| the tax from your 2009 Form 40, line 29; Form 40S, line 13; Form 40N, line 51;             |           |               |          |             |     |
| or Form 40P, line 50                                                                       |           |               | 15       |             |     |
| 16 <b>2010 tax.</b> If you used FIA to figure your tax for 2010, enter the amount from you |           |               |          |             |     |
| 2010 Form FIA-40, line 4; Form FIA-40N, line 9; or Form FIA-40P, line 8. Other-            |           |               |          |             |     |
| wise, enter the tax from your 2010 Form 40, line 29; Form 40S, line 13;                    |           |               |          |             |     |
| Form 40N, line 51; or Form 40P, line 50                                                    |           |               | 16       |             |     |
| 17 Add lines 14, 15, and 16                                                                |           |               |          |             | +   |
| 18 Line 13 minus line 17                                                                   |           |               | _        |             |     |
| 19 Figure the tax on the amount on your 2011 Form 40P, line 48, using the 2011 tax         | rate char | ts from       | - L      |             |     |
| Form 40P instructions. Multiply the result by the Oregon percentage on your 20             |           |               |          |             |     |
| and enter here                                                                             |           |               | 19       |             | Т   |
| 20 Is line 18 less than line 19? If yes, enter the amount from line 18 here and on For     |           |               | _        |             | -   |
| check box 50a on Form 40P. If no, STOP: your tax is not reduced by using FIA.              |           |               |          |             |     |
| Form 40P without using FIA                                                                 | -         | =             | 20       |             |     |
|                                                                                            |           |               |          |             |     |

## Schedule Z

## **Computation of Tax**

2011

(Farm Income Averaging)

### **COMPUTATION FOR TAX YEAR 2008**

| Co | mputation A. Complete if you filed Form 40N for tax year 2008.                    |             |            |               |
|----|-----------------------------------------------------------------------------------|-------------|------------|---------------|
| 1  | If you used Schedule Z to figure your tax for 2010, enter the amount from your    |             |            |               |
|    | 2010 Schedule Z, Computation for Tax Year 2008, Computation A, lines 3a and       |             |            |               |
|    | 3b. If you did not use Schedule Z to figure your tax for 2010 but did for 2009,   |             |            |               |
|    | enter the amounts from your 2009 Schedule Z, Computation for Tax Year 2008,       |             |            |               |
|    | Computation A, lines 3a and 3b. If you did not income average in 2009 or 2010     |             |            |               |
|    | but did in 2008, enter the amount from your 2008 FIA-40N, lines 3a and 3b.        |             |            |               |
|    | Otherwise, enter the amount shown on your 2008 Form 40N, lines 38f and            | Federal col | umn        | Oregon column |
|    | 38s (if -0- or less, see instructions)                                            | a           | 1b         |               |
| 2  | Enter amount from 2011 Form FIA-40, line 6; Form FIA-40N, line 10; or             |             |            |               |
|    | Form FIA-40P, line 9                                                              | a           | 2b         |               |
| 3  | Add lines 1 and 2 in both the federal and Oregon columns                          | a           | 3b         |               |
| 4  | Recompute the Oregon percentage. Divide line 3b by line 3a                        |             |            |               |
|    | (not more than 100.0%)                                                            | 4           | <b>.</b> % |               |
| 5  | Enter deductions and modifications from line 4 of the worksheet for your          |             | _          |               |
|    | 2008 Oregon Form 40N, line 47                                                     |             | 5          |               |
| 6  | Multiply the amount on line 5 by the recomputed Oregon percentage                 |             | _          |               |
|    | on line 4 and enter here                                                          |             | 6          |               |
| 7  | Enter the amount from your 2008 Oregon Form 40N, line 48                          |             | 7 _        |               |
| 8  | Add lines 6 and 7                                                                 |             | 8          |               |
| 9  | Line 3b minus line 8. Enter the result here                                       |             | 9          |               |
| 10 | Figure the tax on line 9 using the 2008 Tax Rate Charts. Enter the amount here    |             |            |               |
|    | and on Form FIA-40, line 8; Form FIA-40N, line 11; or Form FIA-40P, line 10       |             | 10         |               |
| Co | mputation B. Complete if you filed Form 40P for tax year 2008.                    |             |            |               |
| 1  | If you used Schedule Z to figure your tax for 2010, enter the amount from your    |             |            |               |
|    | 2010 Schedule Z, Computation for Tax Year 2008, Computation B, lines 3a and       |             |            |               |
|    | 3b. If you did not use Schedule Z to figure your tax for 2010 but did for 2009,   |             |            |               |
|    | enter the amounts from your 2009 Schedule Z, Computation for Tax Year 2008,       |             |            |               |
|    | Computation B, lines 3a and 3b. If you did not income average in 2009 or 2010     |             |            |               |
|    | but did in 2008, enter the amount from your 2008 FIA-40P, lines 3a and 3b.        |             |            |               |
|    | Otherwise, enter the amount shown on your 2008 Form 40P, lines 38f and 38s        | Federal col | umn        | Oregon column |
|    | (if -0- or less, see instructions)                                                | a           | 1b         |               |
| 2  | Enter amount from 2011 Form FIA-40, line 6; Form FIA-40N, line 10; or             |             |            |               |
|    | Form FIA-40P, line 9                                                              | a           | 2b         |               |
| 3  | Add lines 1 and 2 in both the federal and Oregon columns                          | a           | 3b         |               |
| 4  | Recompute the Oregon percentage. Divide line 3b by line 3a                        |             |            |               |
|    | (not more than 100.0%)                                                            | 4           | %          |               |
| 5  | Enter the amount from your 2008 Oregon Form 40P, line 48                          | 5           |            |               |
| 6  | Line 3a minus line 5. Enter the result here                                       |             | 6          |               |
| 7  | Figure the tax on line 6 using the 2008 Tax Rate Charts                           |             | 7          |               |
| 8  | Multiply line 7 by the Oregon percentage on line 4. Enter the amount here and     |             |            |               |
|    | on Form FIA-40, line 8; Form FIA-40N, line 11; or Form FIA-40P, line 10           |             | 8          |               |
| Co | mputation C. Complete if you filed Form 40 or Form 40S for tax year 2008.         |             |            |               |
| 1  | If you used Form FIA-40 to figure your tax for 2010, enter the amount from your   |             |            |               |
|    | 2010 Form FIA-40, line 11. If you used Schedule Z to figure your tax for 2010,    |             |            |               |
|    | enter the amount from the 2010 Schedule Z, Computation for Tax Year 2008,         |             |            |               |
|    | Computation C, line 3. If you did not use Form FIA-40 for tax year 2010 but did   |             |            |               |
|    | for 2009, enter the amount from 2009 Form FIA-40, line 15. If you used            |             |            |               |
|    | Schedule Z to figure your tax, enter the amounts from your 2009 Schedule Z,       |             |            |               |
|    | Computation for Tax Year 2008, Computation C, line 3. If you did not use          |             |            |               |
|    | Form FIA-40 to figure your tax in 2010 or 2009 but did in 2008, enter the amount  |             |            |               |
|    | Tomit in the to ligare your tax in 2010 or 2000 but and in 2000, enter the amount |             |            |               |
|    | from your 2008 Form FIA-40, line 3. Otherwise, enter the amount shown on your     |             | _          | Oregon column |

| COMPUTATION FOR TAX YEAR 2008 (continued)                                                  |      |                 |         |               |
|--------------------------------------------------------------------------------------------|------|-----------------|---------|---------------|
| Computation C (continued)                                                                  |      |                 |         | 0             |
| 2 Enter amount from 2011 Form FIA-40, line 6; Form FIA-40N, line 10; or                    |      |                 | _       | Oregon column |
| Form FIA-40P, line 9                                                                       |      |                 | . 2     |               |
| 3 Add lines 1 and 2                                                                        |      |                 | . 3     |               |
| 4 Figure the tax on line 3 using the 2008 Tax Tables or Tax Rate Charts. Enter the amo     |      |                 | _       |               |
| and on Form FIA-40, line 8; Form FIA-40N, line 11; or Form FIA-40P, line 10                |      |                 | . 4     |               |
| COMPUTATION FOR TAX YEAR 2009                                                              |      |                 |         |               |
| Computation A. Complete if you filed Form 40N for tax year 2009.                           |      |                 |         |               |
| 1 If you used Schedule Z to figure your tax for 2010 enter the amounts from your           |      |                 |         |               |
| 2010 Schedule Z, Computation for Tax Year 2009, Computation A, lines 3a and                |      |                 |         |               |
| 3b. If you did not income average for 2010 but did in 2009 enter the amount from           | _    |                 |         |               |
| your 2009 Form FIA-40N, line 3a and 3b. Otherwise, enter the amount shown on               |      | Federal column  | , –     | Oregon column |
| your 2009 Form 40N, lines 38F and 38S (if -0- or less, see instructions)                   | . 1a |                 | 1b_     |               |
| 2 Enter amount from 2011 Form FIA-40, line 6; Form FIA-40N, line 10;                       |      |                 | , –     |               |
| or Form FIA-40P, line 9                                                                    | 2a   |                 | 2b_     |               |
| 3 Add lines 1 and 2 in both the federal and Oregon columns                                 | 3a   |                 | 3b_     |               |
| 4 Recompute the Oregon percentage. Divide line 3b by line 3a                               |      |                 |         |               |
| (not more than 100.0%)                                                                     | 4    | 9               | 6       |               |
| 5 Enter deductions and modifications from line 4 of the worksheet for your                 |      |                 | _       |               |
| 2009 Oregon Form 40N, line 47                                                              |      |                 | _       |               |
| 6 Multiply the amount on line 5 by the recomputed Oregon percentage on line 4              |      |                 |         |               |
| 7 Enter the amount from your 2009 Oregon Form 40N, line 48                                 |      |                 | 7       |               |
| 8 Add lines 6 and 7                                                                        |      |                 | _       |               |
| 9 Line 3b minus line 8. Enter the result here                                              |      |                 | 9       |               |
| 10 Figure the tax on line 9 using the 2009 Tax Tables or Tax Rate Charts. Enter the amount |      |                 | _       | T             |
| and on Form FIA-40, line 12; Form FIA-40N, line 12; or Form FIA-40P, line 11               |      |                 | . 10    |               |
| Computation B. Complete if you filed Form 40P for tax year 2009.                           |      |                 |         |               |
| 1 If you used Schedule Z to figure your tax for 2010 enter the amounts from your           |      |                 |         |               |
| 2010 Schedule Z, Computation for Tax Year 2009, Computation B, lines 3a and                |      |                 |         |               |
| 3b. If you did not income average for 2010 but did in 2009 enter the amount from           | F    | Federal column  |         | Oregon column |
| your 2009 Form FIA-40P, lines 3a and 3b. Otherwise, enter the amount shown on              | _    | Cucrai coluliii | ] 4 1   | Oregon column |
| your 2009 Form 40P, lines 38F and 38S (if -0- or less, see instructions)                   | та   |                 | 1b      |               |
| 2 Enter amount from 2011 Form FIA-40, line 6; Form FIA-40N, line 10;                       | 20   |                 | ا مه [  |               |
| or Form FIA-40P, line 9                                                                    |      |                 | 2b      |               |
| 4 Recompute the Oregon percentage. Divide line 3b by line 3a                               | sa   |                 | 3b      |               |
| (not more than 100.0%)                                                                     | 4    | 0,              | 6       |               |
| 5 Enter the amount from your 2009 Oregon Form 40P, line 47                                 |      |                 | ]       |               |
| 6 Line 3a minus line 5. Enter the result here                                              |      |                 | ا<br>آھ |               |
| 7 Figure the tax on line 6 using the 2009 Tax Tables or Tax Rate Charts                    |      |                 |         |               |
| 8 Multiply line 7 by the Oregon percentage on line 4. Enter the amount here                |      |                 | / _     |               |
| and on Form FIA-40, line 12; Form FIA-40N, line 12; or Form FIA-40P, line 11               |      |                 | аГ      |               |
| Computation C. Complete if you filed Form 40 or Form 40S for tax year 2009.                |      |                 | • _     |               |
| 1 If you used Form FIA-40 to figure your tax for 2010, enter the amount from 2010          |      |                 |         |               |
| Form FIA-40, line 15. If you used Schedule Z to figure your tax for 2010 enter the         |      |                 |         |               |
| amounts from your 2010 Schedule Z, Computation for Tax Year 2009, Computation              | 1    |                 |         |               |
| C, line 3. If you used Form FIA-40 for tax year 2009 but not for 2010, enter               |      |                 |         |               |
| the amount from 2009 Form FIA-40, line 3. Otherwise, enter the amount shown                |      |                 |         | Oregon column |
| on your 2009 Form 40, line 28; or Form 40S, line 12 (if -0- or less, see instructions).    |      |                 | 1       |               |
| 2 Enter amount from 2011 Form FIA-40, line 6; Form FIA-40N, line 10;                       |      |                 |         | 1             |
| or Form FIA-40P, line 9                                                                    |      |                 | 2       |               |
|                                                                                            |      |                 |         |               |
| 3 Add lines 1 and 2                                                                        |      |                 |         |               |
| 3 Add lines 1 and 2                                                                        |      |                 |         |               |

### **COMPUTATION FOR TAX YEAR 2010**

| Co | mputation A. Complete if you filed Form 40N for tax year 2010.                       |    |                |      |             |     |
|----|--------------------------------------------------------------------------------------|----|----------------|------|-------------|-----|
| 1  | If you used Form FIA-40N to figure your tax for 2010, enter the amounts from your    |    |                |      |             |     |
|    | 2010 Form FIA-40N, lines 3a and 3b. Otherwise, enter the amount shown on your        | _  | Federal column | 7    | Oregon colu | ımn |
|    | 2010 Form 40N, lines 38F and 38S (if -0- or less, see instructions)                  | 1a |                | lb   | ,           |     |
| 2  | Enter amount from 2011 Form FIA-40, line 6; Form FIA-40N, line 10; or                | г  |                | 7    |             | _   |
|    | Form FIA-40P, line 9                                                                 | 2a |                | 2b   | ,           |     |
| 3  | Add lines 1 and 2 in both the federal and Oregon columns                             | 3a |                | 3b   | ,           |     |
| 4  | Recompute the Oregon percentage. Divide line 3b by line 3a                           |    |                |      |             |     |
|    | (not more than 100.0%)                                                               | 4  |                | 6    |             |     |
| 5  | Enter deductions and modifications from line 4 of the worksheet for your             |    |                |      |             | _   |
|    | 2010 Oregon Form 40N, line 47                                                        |    |                |      |             |     |
| 6  | Multiply the amount on line 5 by the recomputed Oregon percentage on line 4          |    |                | . 6  |             |     |
| 7  | Enter the amount from your 2010 Oregon Form 40N, line 48                             |    |                | . 7  |             |     |
|    | Add lines 6 and 7                                                                    |    |                |      |             |     |
|    | Line 3b minus line 8. Enter the result here                                          |    |                | . 9  |             |     |
| 10 | Figure the tax on line 9 using the 2010 Tax Rate Charts. Enter the amount here       |    |                |      |             |     |
|    | and on Form FIA-40, line 16; Form FIA-40N, line 13; or Form FIA-40P, line 12         |    |                | 10   | ,           |     |
| Co | mputation B. Complete if you filed Form 40P for tax year 2010.                       |    |                |      |             |     |
|    | If you used Form FIA-40P to figure your tax for 2010, enter the amount from the      |    |                |      |             |     |
|    | 2010 Form FIA-40P, lines 3a and 3b. Otherwise, enter the amount shown on your        |    | Federal column | _    | Oregon colu | umn |
|    | 2010 Form 40P, lines 38F and 38S (if -0- or less, see instructions)                  | 1a |                | ∫1b  |             |     |
| 2  | Enter amount from 2011 Form FIA-40, line 6; Form FIA-40N, line 10; or                |    |                | _    |             |     |
|    | Form FIA-40P, line 9                                                                 | 2a |                | _l2b | ,           |     |
| 3  | Add lines 1 and 2 in both the federal and Oregon columns                             | 3a |                | _3b  | ,           |     |
| 4  | Recompute the Oregon percentage. Divide line 3b by line 3a                           |    |                |      |             |     |
|    | (not more than 100.0%)                                                               | 4  |                | %    |             |     |
| 5  | Enter the amount from your 2010 Oregon Form 40P, line 47                             | 5  |                |      |             |     |
| 6  | Line 3a minus line 5. Enter the result here                                          |    |                | . 6  |             |     |
| 7  | Figure the tax on line 6 using the 2010 Tax Rate Charts                              |    |                | . 7  |             |     |
| 8  | Multiply line 7 by the Oregon percentage on line 4. Enter the amount here and        |    |                |      |             |     |
|    | on Form FIA-40, line 16; Form FIA-40N, line 13; or Form FIA-40P, line 12             |    |                | . 8  |             |     |
|    |                                                                                      |    |                |      |             |     |
|    | mputation C. Complete if you filed Form 40 or Form 40S for tax year 2010.            |    |                |      |             |     |
| 1  | If you used Form FIA-40 to figure your tax for 2010, enter the amount from your      |    |                |      | Oregon colu | ımn |
|    | 2010 Form FIA-40, line 3. Otherwise, enter the amount shown on your 2010             |    |                |      |             | J   |
|    | Form 40, line 28; or Form 40S, line 12 (if -0- or less, see instructions)            |    |                | 1    |             |     |
| 2  | Enter amount from 2011 Form FIA-40, line 6; Form FIA-40N, line 10; or                |    |                |      |             | 1   |
|    | Form FIA-40P, line 9                                                                 |    |                |      |             |     |
|    | Add lines 1 and 2                                                                    |    |                | 3    |             |     |
| 4  | Figure the tax on line 3 using the 2010 Tax Tables or Tax Rate Charts. Enter the amo |    |                |      |             | Т   |
|    | and on Form FIA-40, line 16; Form FIA-40N, line 13; or Form FIA-40P, line 12         |    |                | . 4  |             |     |

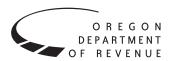

# Instructions for Form FIA-40N, Form FIA-40P, and Schedule Z, for Farm Income Averaging

2011

You may elect to figure your 2011 tax by averaging, over the previous three years (base years), all or part of your 2011 taxable farm income.

You will need copies of your original or amended Oregon income tax returns for tax years 2008, 2009, and 2010 to figure your tax on Form FIA-40N or Form FIA-40P. You can obtain copies of prior years' returns for a fee from the Oregon Department of Revenue. You will also need tax booklets for those years. You can download the forms and instructions from our website or see page 4 to contact us.

#### **Elected farm income**

Your elected farm income is the amount of your taxable income from farming that you elect to include on Form FIA-40N or Form FIA-40P, line 2. Do not enter more than the amount on line 1.

To figure elected farm income, first figure your taxable income from farming. Taxable income from farming includes all income, gains, losses, and deductions attributable to any farming business. However, it does not include gain from the sale or other disposition of land. Gains and losses must be from property (other than land) regularly used by you in the farm business for a substantial period of time. Oregon source farm income includes income or loss received from an Oregon farm while you were a nonresident and farm income or loss received during any portion of the year you were an Oregon resident.

You do not have to include all of your taxable income from farming on Form FIA-40N or Form FIA-40P, line 2.

Your elected farm income cannot exceed your Oregon taxable income. Also, the portion of your elected farm income treated as a net capital gain cannot exceed the smaller of your total net capital gain or your net capital gain attributable to your farming business.

If your elected farm income includes net capital gain, you must allocate an equal portion of the net capital gain to each of the base years.

If, for any base year, you had a capital loss that resulted in a capital loss carryover to the next tax year, do not reduce the elected farm income allocated to that base year by any part of the carryover.

### **Farming business**

A farming business is the trade or business of cultivating land or raising or harvesting any agricultural or horticultural commodity. This includes:

- Operating a nursery or sod farm.
- Raising or harvesting trees bearing fruits, nuts, or other crops.
- Raising ornamental trees (but not evergreen trees that are more than 6 years old when severed from the roots).
- Raising, shearing, feeding, caring for, training, and managing animals.
- Leasing land to a tenant engaged in a farming business, but **only** if the lease payments are based on a share of the tenant's production (not a fixed amount).
- Wages and other compensation you received as a shareholder in an S corporation engaged in a farming business.

### A farming business does not include:

- Contract harvesting of an agricultural or horticultural commodity grown or raised by someone else, or
- Merely buying or reselling plants or animals grown or raised by someone else.

### Instructions for Schedule Z

Before you can complete Schedule Z you will need the amount from FIA-40, line 6; Form FIA-40N, line 10; or Form FIA-40P, line 9. On Schedule Z, complete either Computation A, B, or C for each tax year. Figures from Schedule Z are needed to complete Form FIA-40N, lines 11 through 13; or Form FIA-40P, lines 10 through 12. If you filed Form 40N or 40P in 2008, 2009, or 2010, complete Schedule Z for Form FIA-40, lines 8, 12, and 16.

If you were a part-year resident or a nonresident for 2008, 2009, or 2010 and if your income after subtractions for either federal or Oregon was zero or less for any of these three tax years, use the worksheets below to figure the amount to enter on Schedule Z, Computation A or B, line 1. If you were a full year resident with taxable income that was -0- or less for 2008, 2009, or 2010, use the worksheets below to figure the amount to enter on Schedule Z, Computation C, line 1.

**NOL** means *net operating loss* and applies to the year of the actual loss. **NOLD** means *net operating loss deduction* and applies to the year to which the NOL is carried.

150-101-161 (Rev. 12-11)

1

| <b>2008 Taxable Income Worksheet</b> Federal (a) | Oregon (b) | 7. If you had an NOL for 2008, Federal (a) | Oregon (b) |
|--------------------------------------------------|------------|--------------------------------------------|------------|
| Part-Year or Nonresident Return for 2008         |            | enter it as a positive amount              |            |
| 1. Figure income after sub-                      |            | here. Otherwise, enter the                 |            |
| tractions, for federal and                       |            | portion (if any) of the NOLD               |            |
| Oregon, from your 2008                           |            | carryovers and carrybacks                  |            |
| Form 40N or Form 40P                             |            | to 2008 that were not used                 |            |
| without limiting it to -0                        |            | in 2008 and were carried to                |            |
| Include any NOLD carry-                          |            | tax years after 2008 as a                  | 7          |
| overs or carrybacks if you                       |            | positive amount here                       | /          |
| did not have a NOL in                            |            | 8. Add lines 5, 6, and 7. Enter            |            |
| 2008. Do not include any                         |            | the result here, and on your               |            |
| NOLD carryover or carry-                         |            | 2011 Schedule Z, Tax Year                  |            |
| back from other years if                         |            | 2008, Computation C, line 1                | 8          |
| you had a NOL in 2008.                           |            |                                            |            |
| Enter the result here 1a                         | 1b         | 2009 Taxable Income Worksheet              |            |
| 2. If there is a loss on your 2008               |            | Part-Year or Nonresident Return for 2009   |            |
| federal Schedule D, line 21,                     |            | 9. Figure income after                     |            |
| add that loss (as a positive                     |            | subtractions, for federal and              |            |
| amount) and your 2008 capital                    |            | Oregon, from your 2009                     |            |
| loss carryover to 2009. Subtract                 |            | Form 40N or Form 40P                       |            |
| from that sum the amount of                      |            | without limiting it to -0                  |            |
| the loss on your 2008 federal                    |            | Include any NOLD carry-                    |            |
| Schedule D, line 16. Enter                       |            | overs or carrybacks if you                 |            |
| the result here2a                                | 2b         | did not have a NOL in 2009.                |            |
| 3. If you had an NOL for 2008                    |            | Do not include any NOLD                    |            |
| for federal or Oregon, or both,                  |            | carryover or carryback from                |            |
| enter amounts as a positive                      |            | other years if you had a                   |            |
| number in the appropriate                        |            | NOL in 2009. Enter the                     |            |
| column. Otherwise, enter as a                    |            | result here9a9a                            | 9b         |
| positive amount the portion                      |            | 10. If there is a loss on your             |            |
| (if any) of the NOLD carryovers                  |            | 2009 federal Schedule D,                   |            |
| and carrybacks to 2008 that were                 |            | line 21, add that loss (as a               |            |
| not used in 2008 and were                        |            | positive amount) and your 2009             |            |
| carried to tax years after 2008 3a               | 3b         | capital loss carryover to 2010.            |            |
| 4. Add lines 1, 2, and 3                         |            | Subtract from that sum the                 |            |
| for each column. Enter the                       |            | amount of the loss on your                 |            |
| result here and on your 2011                     |            | 2009 federal Schedule D, line              |            |
| Schedule Z, Tax Year 2008,                       |            | 16. Enter the result here 10a              | 10b        |
| Computation A or B, line 1 4a                    | 4b         | 11. If you had an NOL for 2009             |            |
| -                                                |            | for federal or Oregon, or both,            |            |
| Full-Year Return for 2008                        |            | enter amounts as a positive                |            |
| 5. Figure the taxable income from                |            | number in the appropriate                  |            |
| your 2008 tax return without                     |            | column. Otherwise, enter as                |            |
| limiting it to -0 Include any                    |            | a positive amount the portion              |            |
| NOLD carryovers or carrybacks                    |            | (if any) of the NOLD carry-                |            |
| if you did not have a NOL in                     |            | overs and carrybacks to 2009               |            |
| 2008. Do not include any NOLD                    |            | that were not used in 2009                 |            |
| carryover or carryback from                      |            | and were carried to tax years              |            |
| other years if you had a NOL                     |            | after 2009 11a                             | 11b        |
| in 2008. Enter the result here                   | 5          | 12. Add lines 9, 10, and 11.               |            |
| 6. If there is a loss on your 2008               |            | Enter the result here and on               |            |
| federal Schedule D, line 21,                     |            | your 2011 Schedule Z, Tax                  |            |
| add that loss (as a positive                     |            | Year 2009, Computation A                   |            |
| amount) and your 2008 capital                    |            | or B, line 1 12a                           | 12b        |
| loss carryover to 2009. Subtract                 |            | ,                                          |            |
| from that sum the amount of                      |            |                                            |            |
| the loss on your 2008 federal                    |            |                                            |            |
| Schedule D, line 16. Enter                       |            |                                            |            |
| the result here                                  | 6          |                                            |            |
| 150-101-161 (Rev. 12-11)                         | 2          |                                            |            |

| Full-Year Return for 2009                                                                                                    | Federal (a) | Oregon (b) | 19. If you had an NOL for For 2010 for federal or Oregon,                                                                                                    | ederal (a) Oregon (b | b) |
|----------------------------------------------------------------------------------------------------|-------------|------------|----------------------------------------------------------------------------------------------------|----------------------|----|
| 13. Figure the taxable income from your 2009 tax return without limiting it to -0 Include any NOLD carryovers or carrybacks if you did not have a NOL in 2009. Do not include any NOLD carryover or carryback from other years if you had a NOL in 2009. Enter the result here |             | 13         | or both, enter amounts as a positive number in the appropriate column. Otherwise, enter as a positive amount the portion (if any) of the NOLD carryovers and carrybacks to 2010 that were not used in 2010 and were carried to tax years |                      |    |
| 14. If there is a loss on your 2009 federal Schedule D,                                                                                                    |             |            | after 2010                                                                                                    | 19b                  | _  |
| line 21, add that loss (as a positive amount) and your 2009 capital loss carryover to 2010. Subtract from that                                                                                                    |             |            | Enter the result here and on your 2011 Schedule Z, Tax Year 2010,                                                                                                    | 201-                 |    |
| sum the amount of the loss on your 2009 federal                                                                                                    |             |            | Computation A or B, line 1 20a                                                                                                    | 20b                  |    |
| Schedule D, line 16. Enter                                                                                                    |             |            | Full Year Return for 2010 21. Figure the taxable income                                                                                                    |                      |    |
| the result here                                                                                                    |             | 14         | from your 2010 tax return                                                                                                    |                      |    |
| 15. If you had an NOL for 2009, enter it as a positive amount                                                                                                    |             |            | without limiting it to -0 Include any NOLD carry-                                                                                                    |                      |    |
| here. Otherwise, enter the portion (if any) of the NOLD                                                                                                    |             |            | overs or carrybacks if you                                                                                                    |                      |    |
| carryovers and carrybacks to                                                                                                    |             |            | did not have a NOL in<br>2010. Do not include any                                                                                                    |                      |    |
| 2009 that were not used in 2009 and were carried to tax                                                                                                    |             |            | NOLD carryover or carry-                                                                                                    |                      |    |
| years after 2009 as a positive                                                                                                    |             | 15         | back from other years if you had a NOL in 2010.                                                                                                    |                      |    |
| amount here                                                                                                    | •••••       | 15         | Enter the result here                                                                                                    | 21                   |    |
| Enter the result here, and on your 2011 Schedule Z, Tax Year 2009, Computation C, line 1                                                                                                    |             | 16         | 22. If there is a loss on your 2010 federal Schedule D, line 21, add that loss (as a                                                                                                    |                      |    |
|                                                                                                    |             |            | positive amount) and your 2010 capital loss carryover                                                                                                    |                      |    |
| 2010 Taxable Income Worksheet                                                                                                    | -           |            | to 2011. Subtract from that                                                                                                    |                      |    |
| Part-Year or Nonresident Return for 20<br>17. Figure income after sub-                                                                                                    | )10         |            | sum the amount of the loss                                                                                                    |                      |    |
| tractions, for federal and                                                                                                    |             |            | on your 2010 federal<br>Schedule D, line 16. Enter                                                                                                    |                      |    |
| Oregon, from your 2010                                                                                                    |             |            | the result here                                                                                                    | 22                   |    |
| Form 40N or Form 40P without limiting it to -0                                                                                                    |             |            | 23. If you had an NOL for                                                                                                    |                      |    |
| Include any NOLD carry-                                                                                                    |             |            | 2010, enter it as a positive amount here. Otherwise,                                                                                                    |                      |    |
| overs or carrybacks if you<br>did not have a NOL in                                                                                                    |             |            | enter the portion (if any)                                                                                                    |                      |    |
| 2010. Do not include any                                                                                                    |             |            | of the NOLD carryovers and carrybacks to 2010                                                                                                    |                      |    |
| NOLD carryover or carry-<br>back from other years if                                                                                                    |             |            | that were not used in                                                                                                    |                      |    |
| you had a NOL in 2010.                                                                                                    | 72          | 17b        | 2010 and were carried to tax years after 2010 as a                                                                                                    |                      |    |
| Enter the result here                                                                                                    | 7 d         | 170        | positive amount here                                                                                                    | 23                   |    |
| 2010 federal Schedule D,                                                                                                    |             |            | 24. Add lines 21, 22, and 23.                                                                                                    |                      |    |
| line 21, add that loss (as a positive amount) and your                                                                                                    |             |            | Enter the result here, and on your 2011 Schedule Z,                                                                                                    |                      |    |
| 2010 capital loss carryover                                                                                                    |             |            | Tax Year 2010, Computation                                                                                                    |                      |    |
| to tax year 2011. Subtract from that sum the amount                                                                                                    |             |            | C, line 1                                                                                                    | 24                   |    |
| of the loss on your 2010                                                                                                    |             |            |                                                                                                    |                      |    |
| federal Schedule D, line 16. Enter the result here1                                                                                                    | 8a          | 18b        |                                                                                                    |                      |    |
|                                                                                                    |             |            |                                                                                                    |                      |    |

**Example:** John Farmington owns a farm in Ontario, Oregon but is a resident of Idaho. John files as a nonresident for Oregon each year. John did not use farm income averaging for 2008, 2009, or 2010. For tax year 2011, John has elected farm income of \$18,000 on line 2 of Form FIA-40N. His 2008 income after subtractions shown on line 38 of Form 40N is \$25,906 in the federal column and \$6,150 in the Oregon column.

John had a NOL for tax year 2009 of \$22,950 for Oregon only, which he elected to carryback five years. Of the \$22,950 loss, \$9,000 was carried back to tax year 2008 and completely absorbed. John combines the \$9,000 NOLD with his Oregon income after subtractions of \$6,150. The result is a negative \$2,850 and is entered in the Oregon column on line 1(b) of the 2008 taxable income worksheet. John enters \$25,906 in the federal column on line 1(a) of the 2008 worksheet.

When John filed his 2008 federal tax return, he had a \$3,000 net capital loss deduction on Schedule D, line 21 (which was also entered on Form 1040, line 13), a \$7,000 loss on Schedule D, line 16, and a \$4,000 capital loss carryover to 2009. The capital losses are not Oregon source. Since the NOL is for Oregon only, no adjustment is necessary for the capital loss deduction or for the capital loss carryover to 2009. John enters -0- in both columns on line 2 of the 2008 worksheet.

John had no net operating losses for tax year 2008 for either federal or Oregon. Because the NOL from 2009 is completely absorbed in 2008, there is no carryover to tax years after 2008. John enters -0- in both columns on line 3 of the worksheet. John adds the amounts on lines 1, 2, and 3, and enters the result, a negative \$2,850, on line 4b of the worksheet. John adds -0- to the \$25,906 and enters the result, a positive \$25,906, on line 4a of the worksheet. These figures represent John's recomputed federal and Oregon income after subtractions for tax year 2008. John enters both of these figures on Schedule Z, Computation A for tax year 2008, line 1, in the federal and Oregon columns.

For tax year 2009, John's income after subtractions is \$10,850 for federal and a negative \$27,250 for Oregon. John enters \$10,850 on line 9a and a negative \$27,250 on line 9b of the 2009 worksheet.

John had a \$3,000 net capital loss deduction on his 2009 Schedule D, line 21, and a \$7,000 loss on Schedule D, line 16, the carryover from 2008 to 2009. Because the NOL is for Oregon only, no adjustment is necessary on line 10a and no adjustment is made on line 10b since the capital loss deduction is not Oregon source. John enters -0- on lines 10a and 10b of the 2009 worksheet. John enters -0- on line 11a and the Oregon only NOL of \$22,950 on line 11b of the worksheet.

In the federal column on line 12a, John enters a positive \$10,850. For the Oregon column, John adds the \$22,950 on line 11b and the negative \$27,250 on line 9b of the worksheet and enters a negative \$4,300 on line 12b. These figures represent John's recomputed federal and Oregon income after subtractions for tax year 2009. John enters both of these figures on Schedule Z, Computation A, for tax year 2009, line 1, in the federal and Oregon columns.

For tax year 2010, John's income after subtractions is not negative in either the federal or Oregon columns. Therefore, John can complete Schedule Z without using the worksheets.

### Have questions? Need help?

| General tax information         | www.oregon.gov/DOR |
|---------------------------------|--------------------|
| Salem                           | 503-378-4988       |
| Toll-free from an Oregon prefix | 1-800-356-4222     |
| Asistencia en español:          |                    |

### TTY (hearing or speech impaired; machine only):

**Americans with Disabilities Act (ADA):** Call one of the help numbers above for information in alternative formats.